2023/12/16 17:41 1/1

To create a new page you create a link to it as though it existed, and then navigate.

Bit existential but there you go.

From:

https://www.omgwiki.org/OMG-FDTF/ - Financial Services DTF wiki

Permanent link:

https://www.omgwiki.org/OMG-FDTF/doku.php?id=randomnewpage

Last update: 2011/07/14 10:06

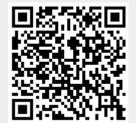